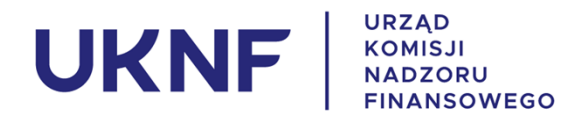

## **Zapytanie ofertowe**

Zamawiający - Urząd Komisji Nadzoru Finansowego, zaprasza do składania ofert w zakresie zamówienia na *"Wsparcie techniczne dla Piaskownicy Wirtualnej PSD2".*

### *Informacja o Zamawiającym*

Nazwa: Urząd Komisji Nadzoru Finansowego

Adres: ul. Piekna 20, 00-549 Warszawa

tel.: (+ 48 22) 262 50 00

e-mail: zapytania@knf.gov.pl

NIP: 701-090-21-85

Strona internetowa: [www.knf.gov.pl](http://www.knf.gov.pl/)

#### *Tryb udzielenia zamówienia*

Postępowanie o wartości poniżej 130 000,00 zł netto prowadzone jest zgodnie z zasadą konkurencyjności.

Niniejsze zapytanie nie stanowi zobowiązania Urzędu Komisji Nadzoru Finansowego do zawarcia umowy w sprawie zamówienia publicznego.

#### *Przedmiot zamówienia*

Przedmiotem zamówienia jest świadczenie przez Wykonawcę wsparcia technicznego dla Piaskownicy Wirtualnej PSD2.

Szczegółowe wymagania dotyczące przedmiotu zamówienia i warunków jego wykonania zostały zawarte w postanowieniach projektu umowy, który stanowi Załącznik nr 2 do niniejszego zapytania.

#### *Kryterium oceny ofert*

Zamawiający ustala poniższe kryterium wyboru oferty:

- Wszystkie oferty z ceną netto równą lub powyżej 130 000,00 zł netto zostają odrzucone.
- Jedynym kryterium oceny ofert jest cena oferty. Każda oferta otrzyma od 0 do 100 punktów według wzoru:

$$
Lp = 100 * \frac{\text{min\_cena}}{\text{cena\_of} \text{erty}}
$$

gdzie:

Lp – liczba punktów przyznanych ofercie,

min\_cena – cena oferty z niższą ceną,

cena\_oferty – cena oferty podlegającej ocenie.

Jako najkorzystniejsza zostaje wybrana oferta z największą liczbą punktów.

# *Składanie ofert*

Wykonawca może złożyć tylko jedną ofertę w:

• formie elektronicznej, tj. opatrzoną elektronicznym podpisem kwalifikowanym;

lub

• postaci skanu.

Ofertę należy sporządzić zgodnie z formularzem ofertowym zawartym w Załączniku nr 1 do niniejszego zapytania.

Oferta musi być podpisana przez osobę uprawnioną. Za osoby uprawnione do reprezentowania Wykonawcy uznaje się osoby upoważnione do reprezentowania przedsiębiorcy, wskazane we właściwym rejestrze lub ewidencji działalności gospodarczej bądź w stosownym pełnomocnictwie.

W przypadku złożenia oferty w postaci skanu wymagane przez Zamawiającego dokumenty, o których mowa powyżej, powinny być przesłane w formie pliku .pdf zawierającego skan oryginałów podpisanych przez osobę uprawnioną do reprezentowania Wykonawcy, a oryginały w formie papierowej powinny zostać dostarczone przed podpisaniem umowy z wybranym Wykonawcą.

Ofertę należy przesłać w terminie do **6.05.2024 r.** na adres email: **[zapytania@knf.gov.pl](mailto:zapytania@knf.gov.pl).**

**Tomasz Wiśniewski** Dyrektor Departamentu Informatyki */podpisano kwalifikowanym podpisem elektronicznym/*

Załaczniki:

- 1. Wzór formularza ofertowego;
- 2. Wzór Umowy wraz z załącznikami.